# Package 'energy'

August 12, 2018

<span id="page-0-0"></span>Title E-Statistics: Multivariate Inference via the Energy of Data

Version 1.7-5

Date 2018-08-11

Description E-statistics (energy) tests and statistics for multivariate and univariate inference, including distance correlation, one-sample, two-sample, and multi-sample tests for comparing multivariate distributions, are implemented. Measuring and testing multivariate independence based on distance correlation, partial distance correlation, multivariate goodness-of-fit tests, k-groups and hierarchical clustering based on energy distance, testing for multivariate normality, distance components (disco) for non-parametric analysis of structured data, and other energy statistics/methods are implemented.

**Imports** Rcpp  $(>= 0.12.6)$ , stats, boot

LinkingTo Rcpp

Suggests MASS

URL <https://github.com/mariarizzo/energy>

License GPL  $(>= 2)$ 

NeedsCompilation yes

Repository CRAN

Author Maria Rizzo [aut, cre], Gabor Szekely [aut]

Maintainer Maria Rizzo <mrizzo@bgsu.edu>

Date/Publication 2018-08-11 22:00:12 UTC

# R topics documented:

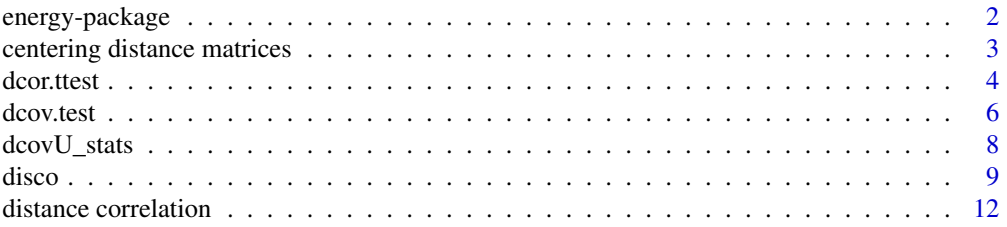

<span id="page-1-0"></span>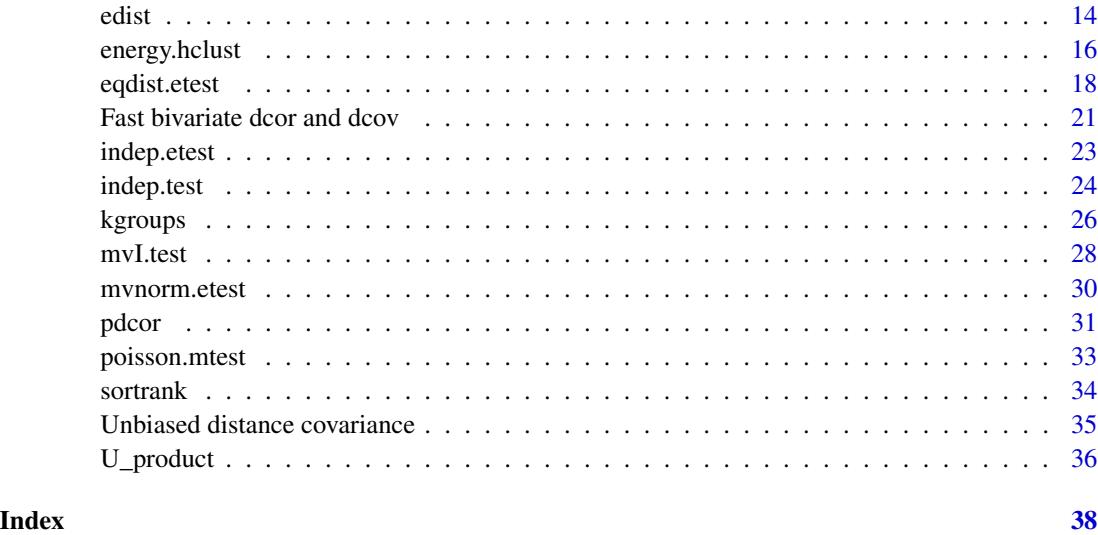

energy-package *E-statistics: Multivariate Inference via the Energy of Data*

# Description

Description: E-statistics (energy) tests and statistics for multivariate and univariate inference, including distance correlation, one-sample, two-sample, and multi-sample tests for comparing multivariate distributions, are implemented. Measuring and testing multivariate independence based on distance correlation, partial distance correlation, multivariate goodness-of-fit tests, clustering based on energy distance, testing for multivariate normality, distance components (disco) for nonparametric analysis of structured data, and other energy statistics/methods are implemented.

# Author(s)

Maria L. Rizzo and Gabor J. Szekely

# References

G. J. Szekely and M. L. Rizzo (2013). Energy statistics: A class of statistics based on distances, *Journal of Statistical Planning and Inference*, [http://dx.doi.org/10.1016/j.jspi.2013.03.](http://dx.doi.org/10.1016/j.jspi.2013.03.018) [018](http://dx.doi.org/10.1016/j.jspi.2013.03.018)

M. L. Rizzo and G. J. Szekely (2016). Energy Distance, *WIRES Computational Statistics*, Wiley, Volume 8 Issue 1, 27-38. Available online Dec., 2015, <http://dx.doi.org/10.1002/wics.1375>.

G. J. Szekely and M. L. Rizzo (2017). The Energy of Data. *The Annual Review of Statistics and Its Application* 4:447-79. <10.1146/annurev-statistics-060116-054026>

<span id="page-2-0"></span>centering distance matrices

*Double centering and U-centering*

#### Description

Stand-alone double centering and U-centering functions that are applied in unbiased distance covariance, bias corrected distance correlation, and partial distance correlation.

#### Usage

```
Dcenter(x)
Ucenter(x)
U_center(Dx)
D_center(Dx)
```
# Arguments

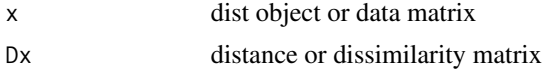

# Details

In Dcenter and Ucenter, x must be a dist object or a data matrix. Both functions return a doubly centered distance matrix.

Note that pdcor, etc. functions include the centering operations (in C), so that these stand alone versions of centering functions are not needed except in case one wants to compute just a doublecentered or U-centered matrix.

U\_center is the Rcpp export of the cpp function. D\_center is the Rcpp export of the cpp function.

# Value

All functions return a square symmetric matrix.

Dcenter returns a matrix

$$
A_{ij} = a_{ij} - \bar{a}_{i.} - \bar{a}_{.j} + \bar{a}_{..}
$$

as in classical multidimensional scaling. Ucenter returns a matrix

$$
\tilde{A}_{ij} = a_{ij} - \frac{a_{i.}}{n-2} - \frac{a_{.j}}{n-2} + \frac{a_{..}}{(n-1)(n-2)}, \quad i \neq j,
$$

with zero diagonal, and this is the double centering applied in pdcov and pdcor as well as the unbiased dCov and bias corrected dCor statistics.

#### Note

The c++ versions D\_center and U\_center should typically be faster. R versions are retained for historical reasons.

# <span id="page-3-0"></span>Author(s)

Maria L. Rizzo <mrizzo @ bgsu.edu> and Gabor J. Szekely

# References

Szekely, G.J. and Rizzo, M.L. (2014), Partial Distance Correlation with Methods for Dissimilarities, *Annals of Statistics*, Vol. 42, No. 6, pp. 2382-2412. DOI <dx.doi.org/10.1214/14-AOS1255> <http://projecteuclid.org/euclid.aos/1413810731>

#### Examples

```
x <- iris[1:10, 1:4]
dx \leftarrow dist(x)Dx <- as.matrix(dx)
M <- U_center(Dx)
all.equal(M, U_center(M)) #idempotence
all.equal(M, D_center(M)) #invariance
```
<span id="page-3-1"></span>dcor.ttest *Distance Correlation t-Test*

# Description

Distance correlation t-test of multivariate independence.

# Usage

```
dcor.ttest(x, y, distance=FALSE)
dcor.t(x, y, distance=FALSE)
```
#### Arguments

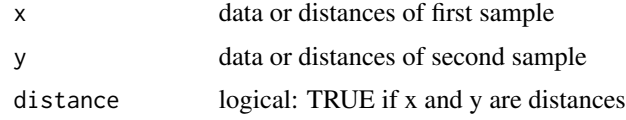

# Details

dcor.ttest performs a nonparametric t-test of multivariate independence in high dimension (dimension is close to or larger than sample size). The distribution of the test statistic is approximately Student t with  $n(n-3)/2 - 1$  degrees of freedom and for  $n \ge 10$  the statistic is approximately distributed as standard normal.

The sample sizes (number of rows) of the two samples must agree, and samples must not contain missing values. Arguments x, y can optionally be dist objects or distance matrices (in this case set distance=TRUE).

#### <span id="page-4-0"></span>dcor.ttest 5

The t statistic is a transformation of a bias corrected version of distance correlation (see SR 2013 for details).

Large values (upper tail) of the t statistic are significant.

# Value

dcor.t returns the t statistic, and dcor.ttest returns a list with class htest containing

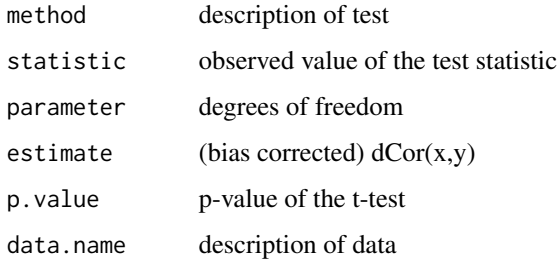

# Author(s)

Maria L. Rizzo <mrizzo @ bgsu.edu> and Gabor J. Szekely

# References

Szekely, G.J. and Rizzo, M.L. (2013). The distance correlation t-test of independence in high dimension. *Journal of Multivariate Analysis*, Volume 117, pp. 193-213. <http://dx.doi.org/10.1016/j.jmva.2013.02.012>

Szekely, G.J., Rizzo, M.L., and Bakirov, N.K. (2007), Measuring and Testing Dependence by Correlation of Distances, *Annals of Statistics*, Vol. 35 No. 6, pp. 2769-2794. <http://dx.doi.org/10.1214/009053607000000505>

Szekely, G.J. and Rizzo, M.L. (2009), Brownian Distance Covariance, *Annals of Applied Statistics*, Vol. 3, No. 4, 1236-1265. <http://dx.doi.org/10.1214/09-AOAS312>

# See Also

[bcdcor](#page-34-1) [dcov.test](#page-5-1) [dcor](#page-10-1) [DCOR](#page-10-1)

# Examples

```
x <- matrix(rnorm(100), 10, 10)
y <- matrix(runif(100), 10, 10)
dx \leftarrow dist(x)dy \leftarrow dist(y)dcor.t(x, y)
dcor.ttest(x, y)
```
# Description

Distance covariance test and distance correlation test of multivariate independence. Distance covariance and distance correlation are multivariate measures of dependence.

# Usage

```
dcov.test(x, y, index = 1.0, R = NULL)
dcor.test(x, y, index = 1.0, R)
```
#### Arguments

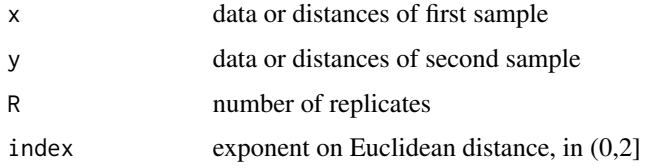

#### Details

dcov. test and dcor. test are nonparametric tests of multivariate independence. The test decision is obtained via permutation bootstrap, with R replicates.

The sample sizes (number of rows) of the two samples must agree, and samples must not contain missing values. Arguments x, y can optionally be [dist](#page-0-0) objects; otherwise these arguments are treated as data.

The dcov test statistic is  $nV_n^2$  where  $V_n(x, y) = dcov(x, y)$ , which is based on interpoint Euclidean distances  $||x_i - x_j||$ . The index is an optional exponent on Euclidean distance.

Similarly, the dcor test statistic is based on the normalized coefficient, the distance correlation. (See the manual page for dcor.)

Distance correlation is a new measure of dependence between random vectors introduced by Szekely, Rizzo, and Bakirov (2007). For all distributions with finite first moments, distance correlation  $\mathcal{R}$ generalizes the idea of correlation in two fundamental ways:

(1)  $\mathcal{R}(X, Y)$  is defined for X and Y in arbitrary dimension.

(2)  $\mathcal{R}(X, Y) = 0$  characterizes independence of X and Y.

Characterization (2) also holds for powers of Euclidean distance  $||x_i - x_j||^s$ , where  $0 < s < 2$ , but (2) does not hold when  $s = 2$ .

Distance correlation satisfies  $0 \leq R \leq 1$ , and  $\mathcal{R} = 0$  only if X and Y are independent. Distance covariance  $V$  provides a new approach to the problem of testing the joint independence of random vectors. The formal definitions of the population coefficients  $V$  and  $R$  are given in (SRB 2007). The definitions of the empirical coefficients are given in the energy [dcov](#page-10-1) topic.

#### <span id="page-6-0"></span>dcov.test 7

For all values of the index in (0,2), under independence the asymptotic distribution of  $nV_n^2$  is a quadratic form of centered Gaussian random variables, with coefficients that depend on the distributions of X and Y. For the general problem of testing independence when the distributions of X and Y are unknown, the test based on  $nV_n^2$  can be implemented as a permutation test. See (SRB 2007) for theoretical properties of the test, including statistical consistency.

# Value

dcov. test or dcor. test returns a list with class htest containing

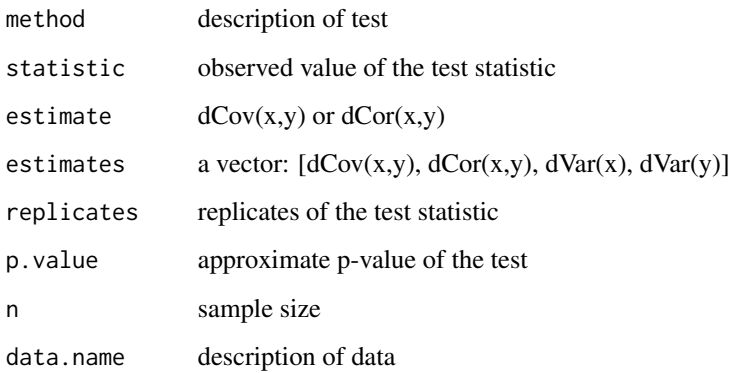

#### Note

For the dcov test of independence, the distance covariance test statistic is the V-statistic n  $dCov^2 =$  $nV_n^2$  (not dCov).

# Author(s)

Maria L. Rizzo <mrizzo @ bgsu.edu> and Gabor J. Szekely

# References

Szekely, G.J., Rizzo, M.L., and Bakirov, N.K. (2007), Measuring and Testing Dependence by Correlation of Distances, *Annals of Statistics*, Vol. 35 No. 6, pp. 2769-2794. <http://dx.doi.org/10.1214/009053607000000505>

Szekely, G.J. and Rizzo, M.L. (2009), Brownian Distance Covariance, *Annals of Applied Statistics*, Vol. 3, No. 4, 1236-1265. <http://dx.doi.org/10.1214/09-AOAS312>

Szekely, G.J. and Rizzo, M.L. (2009), Rejoinder: Brownian Distance Covariance, *Annals of Applied Statistics*, Vol. 3, No. 4, 1303-1308.

# See Also

[dcov](#page-10-1) [dcor](#page-10-1) [DCOR](#page-10-1) [dcor.ttest](#page-3-1)

# Examples

```
x <- iris[1:50, 1:4]
y <- iris[51:100, 1:4]
set.seed(1)
dcor.test(dist(x), dist(y), R=199)
set.seed(1)
dcov.test(x, y, R=199)
```
dcovU\_stats *Unbiased distance covariance statistics*

#### **Description**

This function computes unbiased estimators of squared distance covariance, distance variance, and a bias-corrected estimator of (squared) distance correlation.

#### Usage

dcovU\_stats(Dx, Dy)

# Arguments

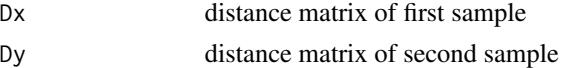

# Details

The unbiased (squared) dcov is inner product definition of dCov, in the Hilbert space of U-centered distance matrices.

The sample sizes (number of rows) of the two samples must agree, and samples must not contain missing values. The arguments must be square symmetric matrices.

# Value

dcovU\_stats returns a vector of the components of bias-corrected dcor: [dCovU, bcdcor, dVarXU, dVarYU].

#### Note

Unbiased distance covariance (SR2014) corresponds to the biased (original)  $dCov<sup>2</sup>$ . Since dcovU is an unbiased statistic, it is signed and we do not take the square root. For the original distance covariance test of independence (SRB2007, SR2009), the distance covariance test statistic is the V-statistic n  $dCov^2 = nV_n^2$  (not dCov). Similarly, bedcor is bias-corrected, so we do not take the square root as with dCor.

# Author(s)

Maria L. Rizzo <mrizzo @ bgsu.edu> and Gabor J. Szekely

<span id="page-7-0"></span>

#### <span id="page-8-0"></span>disco di controllato di controllato di controllato di controllato di controllato di controllato di controllato

# References

Szekely, G.J. and Rizzo, M.L. (2014), Partial Distance Correlation with Methods for Dissimilarities. *Annals of Statistics*, Vol. 42 No. 6, 2382-2412.

Szekely, G.J., Rizzo, M.L., and Bakirov, N.K. (2007), Measuring and Testing Dependence by Correlation of Distances, *Annals of Statistics*, Vol. 35 No. 6, pp. 2769-2794. <http://dx.doi.org/10.1214/009053607000000505>

Szekely, G.J. and Rizzo, M.L. (2009), Brownian Distance Covariance, *Annals of Applied Statistics*, Vol. 3, No. 4, 1236-1265. <http://dx.doi.org/10.1214/09-AOAS312>

# Examples

```
x <- iris[1:50, 1:4]
y <- iris[51:100, 1:4]
Dx \leftarrow as.matrix(dist(x))Dy <- as.matrix(dist(y))
dcovU_stats(Dx, Dy)
```
disco *distance components (DISCO)*

#### <span id="page-8-2"></span>Description

E-statistics DIStance COmponents and tests, analogous to variance components and anova.

# Usage

```
disco(x, factors, distance, index=1.0, R, method=c("disco","discoB","discoF"))
disco.between(x, factors, distance, index=1.0, R)
```
# Arguments

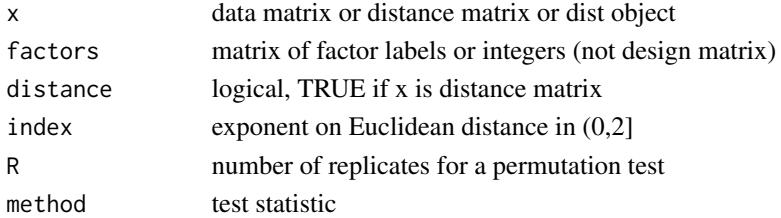

#### Details

disco calculates the distance components decomposition of total dispersion and if  $R > 0$  tests for significance using the test statistic disco "F" ratio (default method="disco"), or using the between component statistic (method="discoB"), each implemented by permutation test.

If x is a dist object, argument distance is ignored. If x is a distance matrix, set distance=TRUE. In the current release disco computes the decomposition for one-way models only.

# Value

When method="discoF", disco returns a list similar to the return value from anova. Im, and the print.disco method is provided to format the output into a similar table. Details:

disco returns a class disco object, which is a list containing

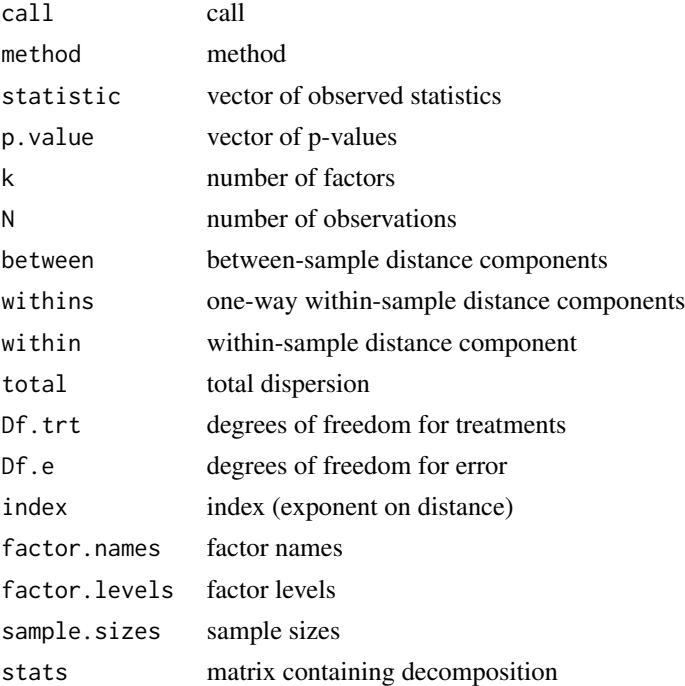

When method="discoB", disco passes the arguments to disco.between, which returns a class htest object.

disco.between returns a class htest object, where the test statistic is the between-sample statistic (proportional to the numerator of the F ratio of the disco test.

# Note

The current version does all calculations via matrix arithmetic and boot function. Support for more general additive models and a formula interface is under development.

disco methods have been added to the cluster distance summary function edist, and energy tests for equality of distribution (see eqdist.etest).

# Author(s)

Maria L. Rizzo <mrizzo @ bgsu.edu> and Gabor J. Szekely

# References

M. L. Rizzo and G. J. Szekely (2010). DISCO Analysis: A Nonparametric Extension of Analysis of Variance, Annals of Applied Statistics, Vol. 4, No. 2, 1034-1055. <http://dx.doi.org/10.1214/09-AOAS245>

# <span id="page-10-0"></span>distance correlation and the state of the state of the state of the state of the state of the state of the state of the state of the state of the state of the state of the state of the state of the state of the state of th

# See Also

[edist](#page-13-1) [eqdist.e](#page-17-1) [eqdist.etest](#page-17-2) [ksample.e](#page-17-1)

#### Examples

## warpbreaks one-way decompositions data(warpbreaks) attach(warpbreaks) disco(breaks, factors=wool, R=99)

## When index=2 for univariate data, we get ANOVA decomposition disco(breaks, factors=tension, index=2.0, R=99) aov(breaks ~ tension)

```
## Multivariate response
  ## Example on producing plastic film from Krzanowski (1998, p. 381)
  tear <- c(6.5, 6.2, 5.8, 6.5, 6.5, 6.9, 7.2, 6.9, 6.1, 6.3,
            6.7, 6.6, 7.2, 7.1, 6.8, 7.1, 7.0, 7.2, 7.5, 7.6)
  gloss <- c(9.5, 9.9, 9.6, 9.6, 9.2, 9.1, 10.0, 9.9, 9.5, 9.4,
             9.1, 9.3, 8.3, 8.4, 8.5, 9.2, 8.8, 9.7, 10.1, 9.2)
  opacity <- c(4.4, 6.4, 3.0, 4.1, 0.8, 5.7, 2.0, 3.9, 1.9, 5.7,
               2.8, 4.1, 3.8, 1.6, 3.4, 8.4, 5.2, 6.9, 2.7, 1.9)
 Y <- cbind(tear, gloss, opacity)
  rate <- factor(gl(2,10), labels=c("Low", "High"))
## test for equal distributions by rate
  disco(Y, factors=rate, R=99)
disco(Y, factors=rate, R=99, method="discoB")
  ## Just extract the decomposition table
 disco(Y, factors=rate, R=0)$stats
## Compare eqdist.e methods for rate
## disco between stat is half of original when sample sizes equal
eqdist.e(Y, sizes=c(10, 10), method="original")
eqdist.e(Y, sizes=c(10, 10), method="discoB")
 ## The between-sample distance component
```
distance correlation *Distance Correlation and Covariance Statistics*

disco.between(Y, factors=rate, R=0)

# <span id="page-10-1"></span>Description

Computes distance covariance and distance correlation statistics, which are multivariate measures of dependence.

#### <span id="page-11-0"></span>Usage

 $dcov(x, y, index = 1.0)$  $dcor(x, y, index = 1.0)$  $DCOR(x, y, index = 1.0)$ 

#### Arguments

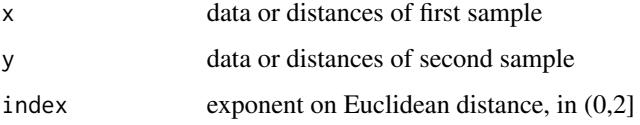

# Details

dcov and dcor or DCOR compute distance covariance and distance correlation statistics. DCOR is a self-contained R function returning a list of statistics. dcor execution is faster than DCOR (see examples).

The sample sizes (number of rows) of the two samples must agree, and samples must not contain missing values. Arguments x, y can optionally be [dist](#page-0-0) objects; otherwise these arguments are treated as data.

Distance correlation is a new measure of dependence between random vectors introduced by Szekely, Rizzo, and Bakirov (2007). For all distributions with finite first moments, distance correlation  $\mathcal R$ generalizes the idea of correlation in two fundamental ways: (1)  $\mathcal{R}(X, Y)$  is defined for X and Y in arbitrary dimension. (2)  $\mathcal{R}(X, Y) = 0$  characterizes independence of X and Y.

Distance correlation satisfies  $0 \leq \mathcal{R} \leq 1$ , and  $\mathcal{R} = 0$  only if X and Y are independent. Distance covariance  $\mathcal V$  provides a new approach to the problem of testing the joint independence of random vectors. The formal definitions of the population coefficients  $V$  and  $R$  are given in (SRB 2007). The definitions of the empirical coefficients are as follows.

The empirical distance covariance  $V_n(\mathbf{X}, \mathbf{Y})$  with index 1 is the nonnegative number defined by

$$
\mathcal{V}_n^2(\mathbf{X}, \mathbf{Y}) = \frac{1}{n^2} \sum_{k,l=1}^n A_{kl} B_{kl}
$$

where  $A_{kl}$  and  $B_{kl}$  are

$$
A_{kl} = a_{kl} - \bar{a}_{k.} - \bar{a}_{.l} + \bar{a}_{..}
$$

$$
B_{kl} = b_{kl} - \bar{b}_{k.} - \bar{b}_{.l} + \bar{b}_{..}.
$$

Here

$$
a_{kl} = \|X_k - X_l\|_p, \quad b_{kl} = \|Y_k - Y_l\|_q, \quad k, l = 1, \dots, n,
$$

and the subscript . denotes that the mean is computed for the index that it replaces. Similarly,  $V_n(\mathbf{X})$  is the nonnegative number defined by

$$
\mathcal{V}_n^2(\mathbf{X}) = \mathcal{V}_n^2(\mathbf{X}, \mathbf{X}) = \frac{1}{n^2} \sum_{k,l=1}^n A_{kl}^2.
$$

<span id="page-12-0"></span>The empirical distance correlation  $\mathcal{R}_n(\mathbf{X}, \mathbf{Y})$  is the square root of

$$
\mathcal{R}_n^2(\mathbf{X},\mathbf{Y})=\frac{\mathcal{V}_n^2(\mathbf{X},\mathbf{Y})}{\sqrt{\mathcal{V}_n^2(\mathbf{X})\mathcal{V}_n^2(\mathbf{Y})}}.
$$

See dcov. test for a test of multivariate independence based on the distance covariance statistic.

# Value

dcov returns the sample distance covariance and dcor returns the sample distance correlation. DCOR returns a list with elements

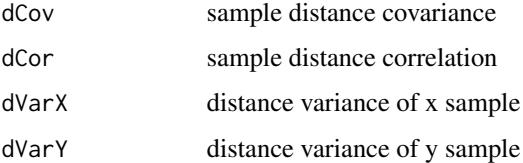

# Note

Two methods of computing the statistics are provided. DCOR is a stand-alone R function that returns a list of statistics. dcov and dcor provide R interfaces to the C implementation, which is usually faster. dcov and dcor call an internal function .dcov.

Note that it is inefficient to compute dCor by:

square root of  $dcov(x,y)/sqrt(dcov(x,x)*dcov(y,y))$ 

because the individual calls to dcov involve unnecessary repetition of calculations. For this reason, DCOR computes and returns all four statistics.

#### Author(s)

Maria L. Rizzo <mrizzo @ bgsu.edu> and Gabor J. Szekely

# References

Szekely, G.J., Rizzo, M.L., and Bakirov, N.K. (2007), Measuring and Testing Dependence by Correlation of Distances, *Annals of Statistics*, Vol. 35 No. 6, pp. 2769-2794. <http://dx.doi.org/10.1214/009053607000000505>

Szekely, G.J. and Rizzo, M.L. (2009), Brownian Distance Covariance, *Annals of Applied Statistics*, Vol. 3, No. 4, 1236-1265.

<http://dx.doi.org/10.1214/09-AOAS312>

Szekely, G.J. and Rizzo, M.L. (2009), Rejoinder: Brownian Distance Covariance, *Annals of Applied Statistics*, Vol. 3, No. 4, 1303-1308.

# See Also

[bcdcor](#page-34-1) [dcovU](#page-34-1) [pdcor](#page-30-1) [dcov.test](#page-5-1) [dcor.ttest](#page-3-1) [pdcor.test](#page-30-2)

# Examples

```
x <- iris[1:50, 1:4]
y <- iris[51:100, 1:4]
dcov(x, y)dcov(dist(x), dist(y)) #same thing
## C implementation
dcov(x, y, 1.5)
dcor(x, y, 1.5)
## R implementation
DCOR(x, y, 1.5)
```
<span id="page-13-1"></span>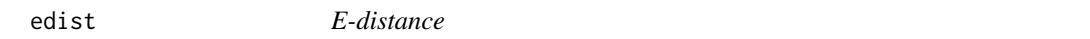

# Description

Returns the E-distances (energy statistics) between clusters.

# Usage

```
edist(x, sizes, distance = FALSE, ix = 1:sum(sizes), alpha = 1,
       method = c("cluster","discoB","discoF"))
```
# Arguments

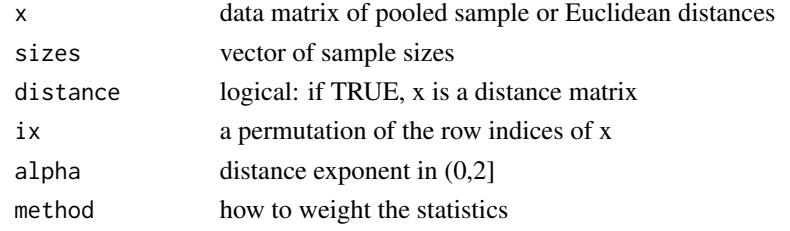

#### Details

A vector containing the pairwise two-sample multivariate  $\mathcal{E}$ -statistics for comparing clusters or samples is returned. The e-distance between clusters is computed from the original pooled data, stacked in matrix x where each row is a multivariate observation, or from the distance matrix x of the original data, or distance object returned by dist. The first sizes[1] rows of the original data matrix are the first sample, the next sizes[2] rows are the second sample, etc. The permutation vector ix may be used to obtain e-distances corresponding to a clustering solution at a given level in the hierarchy.

The default method cluster summarizes the e-distances between clusters in a table. The e-distance between two clusters  $C_i, C_j$  of size  $n_i, n_j$  proposed by Szekely and Rizzo (2005) is the e-distance  $e(C_i, C_j)$ , defined by

$$
e(C_i, C_j) = \frac{n_i n_j}{n_i + n_j} [2M_{ij} - M_{ii} - M_{jj}],
$$

<span id="page-13-0"></span>

<span id="page-14-0"></span>where

$$
M_{ij} = \frac{1}{n_i n_j} \sum_{p=1}^{n_i} \sum_{q=1}^{n_j} \|X_{ip} - X_{jq}\|^{\alpha},
$$

 $\|\cdot\|$  denotes Euclidean norm,  $\alpha = \text{alpha} X_{ip}$  denotes the p-th observation in the i-th cluster. The exponent alpha should be in the interval (0,2].

The coefficient  $\frac{n_i n_j}{n_i + n_j}$  is one-half of the harmonic mean of the sample sizes. The discoB and discoF methods are related but different ways of summarizing the pairwise differences between samples. The disco methods apply the coefficient  $\frac{n_i n_j}{2N}$  where N is the total number of observations. This weights each (i,j) statistic by sample size relative to N. See the disco topic for more details.

#### Value

A object of class dist containing the lower triangle of the e-distance matrix of cluster distances corresponding to the permutation of indices ix is returned. The method attribute of the distance object is assigned a value of type, index.

# Author(s)

Maria L. Rizzo <mrizzo @ bgsu.edu> and Gabor J. Szekely

# References

Szekely, G. J. and Rizzo, M. L. (2005) Hierarchical Clustering via Joint Between-Within Distances: Extending Ward's Minimum Variance Method, *Journal of Classification* 22(2) 151-183. <http://dx.doi.org/10.1007/s00357-005-0012-9>

M. L. Rizzo and G. J. Szekely (2010). DISCO Analysis: A Nonparametric Extension of Analysis of Variance, Annals of Applied Statistics, Vol. 4, No. 2, 1034-1055. <http://dx.doi.org/10.1214/09-AOAS245>

Szekely, G. J. and Rizzo, M. L. (2004) Testing for Equal Distributions in High Dimension, InterStat, November (5).

Szekely, G. J. (2000) Technical Report 03-05,  $\mathcal{E}$ -statistics: Energy of Statistical Samples, Department of Mathematics and Statistics, Bowling Green State University.

# See Also

[energy.hclust](#page-15-1) [eqdist.etest](#page-17-2) [ksample.e](#page-17-1) [disco](#page-8-1)

#### Examples

```
## compute cluster e-distances for 3 samples of iris data
data(iris)
edist(iris[,1:4], c(50,50,50))
## pairwise disco statistics
edist(iris[,1:4], c(50,50,50), method="discoF") #F ratios
    ## compute e-distances from a distance object
    data(iris)
```

```
edist(dist(iris[,1:4]), c(50, 50, 50), distance=TRUE, alpha = 1)
## compute e-distances from a distance matrix
data(iris)
d <- as.matrix(dist(iris[,1:4]))
edist(d, c(50, 50, 50), distance=TRUE, alpha = 1)
```

```
## compute e-distances from vector of group labels
d <- dist(matrix(rnorm(100), nrow=50))
g <- cutree(energy.hclust(d), k=4)
edist(d, sizes=table(g), ix=rank(g, ties.method="first"))
```
<span id="page-15-1"></span>energy.hclust *Hierarchical Clustering by Minimum (Energy) E-distance*

# **Description**

Performs hierarchical clustering by minimum (energy) E-distance method.

#### Usage

```
energy.hclust(dst, alpha = 1)
```
#### Arguments

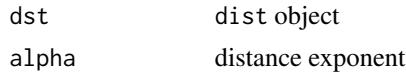

# Details

Dissimilarities are  $d(x, y) = ||x - y||^{\alpha}$ , where the exponent  $\alpha$  is in the interval (0,2]. This function performs agglomerative hierarchical clustering. Initially, each of the n singletons is a cluster. At each of n-1 steps, the procedure merges the pair of clusters with minimum e-distance. The edistance between two clusters  $C_i, C_j$  of sizes  $n_i, n_j$  is given by

$$
e(C_i, C_j) = \frac{n_i n_j}{n_i + n_j} [2M_{ij} - M_{ii} - M_{jj}],
$$

where

$$
M_{ij} = \frac{1}{n_i n_j} \sum_{p=1}^{n_i} \sum_{q=1}^{n_j} \|X_{ip} - X_{jq}\|^{\alpha},
$$

 $\|\cdot\|$  denotes Euclidean norm, and  $X_{ip}$  denotes the p-th observation in the i-th cluster.

The return value is an object of class hclust, so hclust methods such as print or plot methods, plclust, and cutree are available. See the documentation for hclust.

# energy.hclust 17

The e-distance measures both the heterogeneity between clusters and the homogeneity within clusters. E-clustering ( $\alpha = 1$ ) is particularly effective in high dimension, and is more effective than some standard hierarchical methods when clusters have equal means (see example below). For other advantages see the references.

edist computes the energy distances for the result (or any partition) and returns the cluster distances in a dist object. See the edist examples.

# Value

An object of class hclust which describes the tree produced by the clustering process. The object is a list with components:

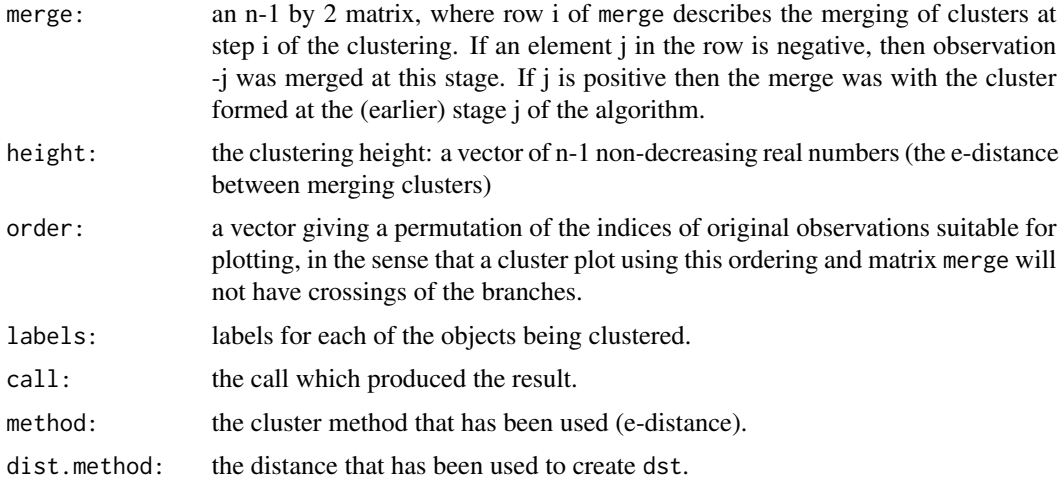

# **Note**

Currently stats::hclust implements Ward's method by method="ward.D2", which applies the squared distances. That method was previously "ward". Because both hclust and energy use the same type of Lance-Williams recursive formula to update cluster distances, now with the additional option method="ward.D" in hclust, the energy distance method is easily implemented by hclust. (Some "Ward" algorithms do not use Lance-Williams, however). Energy clustering (with alpha=1) and "ward.D" now return the same result, except that the cluster heights of energy hierarchical clustering with alpha=1 are two times the heights from hclust. In order to ensure compatibility with hclust methods, energy.hclust now passes arguments through to hclust after possibly applying the optional exponent to distance.

# Author(s)

Maria L. Rizzo <mrizzo @ bgsu.edu> and Gabor J. Szekely

# References

Szekely, G. J. and Rizzo, M. L. (2005) Hierarchical Clustering via Joint Between-Within Distances: Extending Ward's Minimum Variance Method, *Journal of Classification* 22(2) 151-183. <http://dx.doi.org/10.1007/s00357-005-0012-9>

<span id="page-17-0"></span>Szekely, G. J. and Rizzo, M. L. (2004) Testing for Equal Distributions in High Dimension, *InterStat*, November (5).

Szekely, G. J. (2000) Technical Report 03-05: E-statistics: Energy of Statistical Samples, Department of Mathematics and Statistics, Bowling Green State University.

# See Also

[edist](#page-13-1) [ksample.e](#page-17-1) [eqdist.etest](#page-17-2) hclust

# Examples

```
## Not run:
library(cluster)
data(animals)
plot(energy.hclust(dist(animals)))
```

```
data(USArrests)
ecl <- energy.hclust(dist(USArrests))
print(ecl)
plot(ecl)
cutree(ecl, k=3)
cutree(ecl, h=150)
```

```
## compare performance of e-clustering, Ward's method, group average method
## when sampled populations have equal means: n=200, d=5, two groups
z <- rbind(matrix(rnorm(1000), nrow=200), matrix(rnorm(1000, 0, 5), nrow=200))
g <- c(rep(1, 200), rep(2, 200))
d \leftarrow dist(z)e <- energy.hclust(d)
a <- hclust(d, method="average")
w <- hclust(d^2, method="ward.D2")
list("E" = table(cutree(e, k=2) == g), "Ward" = table(cutree(w, k=2) == g),
 "Avg" = table(cutree(a, k=2) == g))
```

```
## End(Not run)
```
<span id="page-17-2"></span>eqdist.etest *Multisample E-statistic (Energy) Test of Equal Distributions*

# <span id="page-17-1"></span>Description

Performs the nonparametric multisample E-statistic (energy) test for equality of multivariate distributions.

# eqdist.etest 19

# Usage

```
eqdist.etest(x, sizes, distance = FALSE,
   method=c("original","discoB","discoF"), R)
eqdist.e(x, sizes, distance = FALSE,
   method=c("original","discoB","discoF"))
ksample.e(x, sizes, distance = FALSE,
   method=c("original","discoB","discoF"), ix = 1:sum(sizes))
```
# Arguments

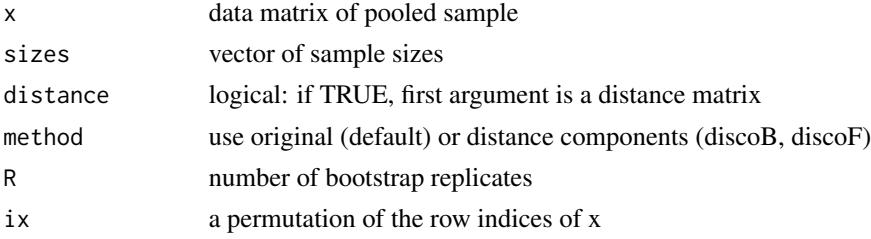

# Details

The k-sample multivariate  $\mathcal{E}$ -test of equal distributions is performed. The statistic is computed from the original pooled samples, stacked in matrix x where each row is a multivariate observation, or the corresponding distance matrix. The first sizes[1] rows of x are the first sample, the next sizes[2] rows of x are the second sample, etc.

The test is implemented by nonparametric bootstrap, an approximate permutation test with R replicates.

The function eqdist.e returns the test statistic only; it simply passes the arguments through to eqdist.etest with  $R = 0$ .

The k-sample multivariate  $\mathcal{E}$ -statistic for testing equal distributions is returned. The statistic is computed from the original pooled samples, stacked in matrix x where each row is a multivariate observation, or from the distance matrix  $x$  of the original data. The first  $size[1]$  rows of  $x$  are the first sample, the next sizes[2] rows of x are the second sample, etc.

The two-sample *E*-statistic proposed by Szekely and Rizzo (2004) is the e-distance  $e(S_i, S_j)$ , defined for two samples  $S_i$ ,  $S_j$  of size  $n_i$ ,  $n_j$  by

$$
e(S_i, S_j) = \frac{n_i n_j}{n_i + n_j} [2M_{ij} - M_{ii} - M_{jj}],
$$

where

$$
M_{ij} = \frac{1}{n_i n_j} \sum_{p=1}^{n_i} \sum_{q=1}^{n_j} \|X_{ip} - X_{jq}\|,
$$

 $\|\cdot\|$  denotes Euclidean norm, and  $X_{ip}$  denotes the p-th observation in the i-th sample.

The original (default method) k-sample  $\mathcal E$ -statistic is defined by summing the pairwise e-distances over all  $k(k - 1)/2$  pairs of samples:

$$
\mathcal{E} = \sum_{1 \le i < j \le k} e(S_i, S_j).
$$

<span id="page-19-0"></span>Large values of  $\mathcal E$  are significant.

The discoB method computes the between-sample disco statistic. For a one-way analysis, it is related to the original statistic as follows. In the above equation, the weights  $\frac{n_i n_j}{n_i + n_j}$  are replaced with

$$
\frac{n_i + n_j}{2N} \frac{n_i n_j}{n_i + n_j} = \frac{n_i n_j}{2N}
$$

where N is the total number of observations:  $N = n_1 + ... + n_k$ .

The discoF method is based on the disco F ratio, while the discoB method is based on the between sample component.

Also see disco and disco.between functions.

# Value

A list with class htest containing

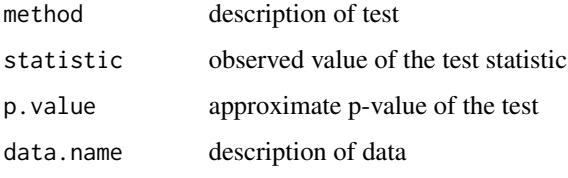

eqdist.e returns test statistic only.

#### Note

The pairwise e-distances between samples can be conveniently computed by the edist function, which returns a dist object.

# Author(s)

Maria L. Rizzo <mrizzo @ bgsu.edu> and Gabor J. Szekely

# References

Szekely, G. J. and Rizzo, M. L. (2004) Testing for Equal Distributions in High Dimension, *InterStat*, November (5).

M. L. Rizzo and G. J. Szekely (2010). DISCO Analysis: A Nonparametric Extension of Analysis of Variance, Annals of Applied Statistics, Vol. 4, No. 2, 1034-1055. <http://dx.doi.org/10.1214/09-AOAS245>

Szekely, G. J. (2000) Technical Report 03-05: E-statistics: Energy of Statistical Samples, Department of Mathematics and Statistics, Bowling Green State University.

# See Also

[ksample.e](#page-17-1), [edist](#page-13-1), [disco](#page-8-1), [disco.between](#page-8-2), [energy.hclust](#page-15-1).

# <span id="page-20-0"></span>Fast bivariate dcor and dcov 21

# Examples

```
data(iris)
## test if the 3 varieties of iris data (d=4) have equal distributions
eqdist.etest(iris[,1:4], c(50,50,50), R = 199)
## example that uses method="disco"
 x <- matrix(rnorm(100), nrow=20)
 y <- matrix(rnorm(100), nrow=20)
 X \leftarrow \text{rbind}(x, y)d \leftarrow dist(X)# should match edist default statistic
 set.seed(1234)
 eqdist.etest(d, sizes=c(20, 20), distance=TRUE, R = 199)
 # comparison with edist
 edist(d, sizes=c(20, 10), distance=TRUE)
 # for comparison
 g <- as.factor(rep(1:2, c(20, 20)))
 set.seed(1234)
 disco(d, factors=g, distance=TRUE, R=199)
 # should match statistic in edist method="discoB", above
 set.seed(1234)
 disco.between(d, factors=g, distance=TRUE, R=199)
```
Fast bivariate dcor and dcov *Fast dCor and dCov for bivariate data only*

# **Description**

For bivariate data only, these are fast  $O(n \log n)$  implementations of distance correlation and distance covariance statistics. The U-statistic for  $dcov^2$  is unbiased; the V-statistic is the original definition in SRB 2007. These algorithms do not store the distance matrices, so they are suitable for large samples.

#### Usage

dcor2d(x, y, type =  $c("V", "U")$ )  $dcov2d(x, y, type = c("V", "U"), all. stats = FALSE)$ 

#### Arguments

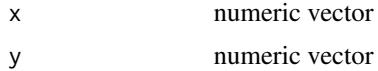

type "V" or "U", for V- or U-statistics all.stats logical

# Details

The unbiased (squared) dcov is documented in dcovU, for multivariate data in arbitrary, not necessarily equal dimensions. dcov2d and dcor2d provide a faster O(n log n) algorithm for bivariate  $(x, y)$  only  $(X$  and Y are real-valued random vectors). The  $O(n \log n)$  algorithm was proposed by Huo and Szekely (2016). The algorithm is faster above a certain sample size n. It does not store the distance matrix so the sample size can be very large.

#### Value

By default, dcor2d returns the V-statistic dCor\_n^2(x, y), and if type="U", it returns a bias-corrected estimator of squared dcor.

By default, dcov2 returns the V-statistic V\_n^2 = dCov\_n^2(x, y), and if type="U", it returns the Ustatistic, unbiased for  $V^2( X, Y)$ . The argument all.stats=TRUE is used internally when the function is called from dcor2.

For dcov2d and dcor2d, direct computation using the C++ function dcovU\_stats may be somewhat faster on small samples, depending on the platform.

dcor2d and dcov2d do not store the distance matrices so these functions are helpful when sample size is large, the data is bivariate, and we simply require the statistics. There is not an efficient way to do the nonparametric test by permutations without storing distances. For a test of independence on moderate size samples, use dcov.test or dcor.test.

# Note

Unbiased distance covariance (SR2014) is equivalent to the U-statistic estimator of  $dCov<sup>2</sup>$ . Since dcovU is an unbiased statistic, it can be negative and its square root would be complex so the square root of the U-statistic is not applied. For the original distance covariance test of independence (SRB2007, SR2009), the test statistic was the V-statistic  $n dCov_n^2 = nV_n^2$ . Similarly, bedeor is bias-corrected, so we do not take the square root as with  $dCor_n^2$ .

# Author(s)

Maria L. Rizzo <mrizzo @ bgsu.edu> and Gabor J. Szekely

#### References

Huo, X. and Szekely, G.J. (2016). Fast computing for distance covariance. Technometrics, 58(4), 435-447.

Szekely, G.J. and Rizzo, M.L. (2014), Partial Distance Correlation with Methods for Dissimilarities. *Annals of Statistics*, Vol. 42 No. 6, 2382-2412.

Szekely, G.J., Rizzo, M.L., and Bakirov, N.K. (2007), Measuring and Testing Dependence by Correlation of Distances, *Annals of Statistics*, Vol. 35 No. 6, pp. 2769-2794. <http://dx.doi.org/10.1214/009053607000000505>

# <span id="page-22-0"></span>indep.etest 23

# Examples

```
## these are equivalent, but 2d is faster for n > 50
n < -100x \le rnorm(100)
y <- rnorm(100)
all.equal(dcov(x, y)^2, dcov2d(x, y), check.attributes = FALSE)
all.equal(bcdcor(x, y), dcor2d(x, y, "U"), check.attributes = FALSE)
```
# indep.etest *Energy Statistic Test of Independence*

# Description

Defunct: use indep.test with method = mvI. Computes a multivariate nonparametric E-statistic and test of independence.

# Usage

indep.e(x, y) indep.etest(x, y, R)

# Arguments

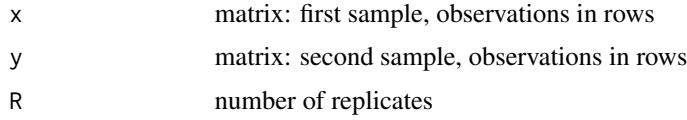

# Details

Computes the coefficient  $\mathcal I$  and performs a nonparametric  $\mathcal E$ -test of independence. The test decision is obtained via bootstrap, with R replicates. The sample sizes (number of rows) of the two samples must agree, and samples must not contain missing values. The statistic  $\mathcal{E} = n\mathcal{I}^2$  is a ratio of V-statistics based on interpoint distances  $||x_i - y_j||$ . See the reference below for details.

# Value

The sample coefficient  $\mathcal I$  is returned by indep.e. The function indep.etest returns a list with class htest containing

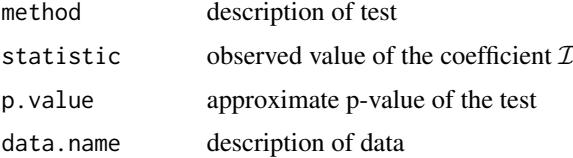

# Author(s)

Maria L. Rizzo <mrizzo @ bgsu.edu> and Gabor J. Szekely

#### References

Bakirov, N.K., Rizzo, M.L., and Szekely, G.J. (2006), A Multivariate Nonparametric Test of Independence, *Journal of Multivariate Analysis* 93/1, 58-80, <http://dx.doi.org/10.1016/j.jmva.2005.10.005>

<span id="page-23-1"></span>

indep.test *Energy-tests of Independence*

# **Description**

Computes a multivariate nonparametric test of independence. The default method implements the distance covariance test [dcov.test](#page-5-1).

# Usage

indep.test(x, y, method =  $c("dcov", "mvI")$ , index = 1, R)

#### **Arguments**

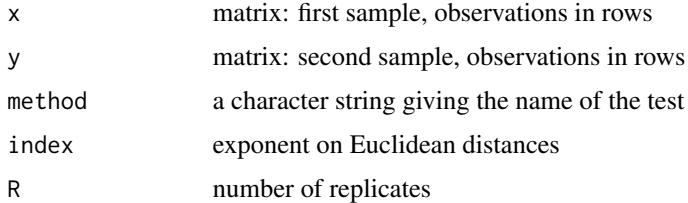

# Details

indep. test with the default method = "dcov" computes the distance covariance test of independence. index is an exponent on the Euclidean distances. Valid choices for index are in (0,2], with default value 1 (Euclidean distance). The arguments are passed to the dcov. test function. See the help topic dcov. test for the description and documentation and also see the references below.

indep.test with method = "mvI" computes the coefficient  $\mathcal{I}_n$  and performs a nonparametric  $E$ -test of independence. The arguments are passed to  $mvl$ . test. The index argument is ignored (index = 1 is applied). See the help topic  $mvI$ . test and also see the reference (2006) below for details.

The test decision is obtained via bootstrap, with R replicates. The sample sizes (number of rows) of the two samples must agree, and samples must not contain missing values.

These energy tests of independence are based on related theoretical results, but different test statistics. The dcov method is faster than  $m \vee I$  method by approximately a factor of  $O(n)$ .

<span id="page-23-0"></span>

#### <span id="page-24-0"></span>indep.test 25

# Value

indep.test returns a list with class htest containing

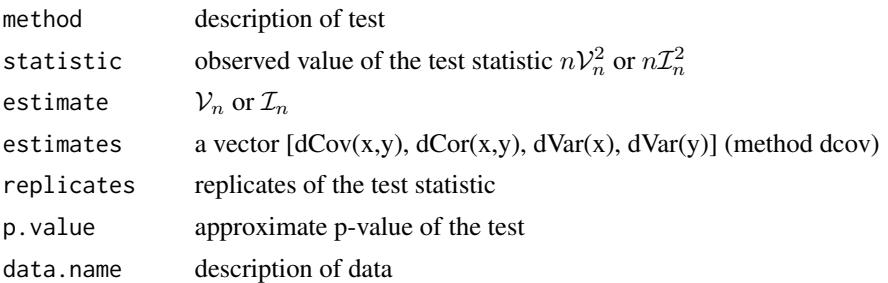

# Note

As of energy-1.1-0, indep.etest is deprecated and replaced by indep.test, which has methods for two different energy tests of independence. indep.test applies the distance covariance test (see dcov.test) by default (method = "dcov"). The original indep.etest applied the independence coefficient  $\mathcal{I}_n$ , which is now obtained by method = "mvI".

# Author(s)

Maria L. Rizzo <mrizzo @ bgsu.edu> and Gabor J. Szekely

#### References

Szekely, G.J. and Rizzo, M.L. (2009), Brownian Distance Covariance, *Annals of Applied Statistics*, Vol. 3 No. 4, pp. 1236-1265. (Also see discussion and rejoinder.) <http://dx.doi.org/10.1214/09-AOAS312>

Szekely, G.J., Rizzo, M.L., and Bakirov, N.K. (2007), Measuring and Testing Dependence by Correlation of Distances, *Annals of Statistics*, Vol. 35 No. 6, pp. 2769-2794. <http://dx.doi.org/10.1214/009053607000000505>

Bakirov, N.K., Rizzo, M.L., and Szekely, G.J. (2006), A Multivariate Nonparametric Test of Independence, *Journal of Multivariate Analysis* 93/1, 58-80, <http://dx.doi.org/10.1016/j.jmva.2005.10.005>

# See Also

[dcov.test](#page-5-1) [mvI.test](#page-27-1) [dcov](#page-10-1) [mvI](#page-27-2)

# Examples

## independent multivariate data x <- matrix(rnorm(60), nrow=20, ncol=3) y <- matrix(rnorm(40), nrow=20, ncol=2) indep.test(x, y, method = "dcov",  $R = 99$ ) indep.test(x, y, method = "mvI",  $R = 99$ ) ## Not run: ## dependent multivariate data

#### <span id="page-25-0"></span>26 kgroups and the contract of the contract of the contract of the contract of the contract of the contract of the contract of the contract of the contract of the contract of the contract of the contract of the contract of

```
if (require(MASS)) {
  Sigma <- matrix(c(1, .1, 0, 0, 1, 0, 0, 0, 1, 1), 3, 3)
  x \leq -\text{mvrnorm}(30, c(0, 0, 0), diag(3))y <- mvrnorm(30, c(0, 0, 0), Sigma) * x
  indep.test(x, y, R = 99) #dcov method
  indep.test(x, y, method = "mvI", R = 99)
 }
## End(Not run)
## Not run:
## compare the computing time
x \le m wrnorm(50, c(0, 0, 0), diag(3))
y <- mvrnorm(50, c(0, 0, 0), Sigma) * x
set.seed(123)
system.time(indep.test(x, y, method = "dcov", R = 1000))
set.seed(123)
system.time(indep.test(x, y, method = "mvI", R = 1000))
## End(Not run)
```
kgroups *K-Groups Clustering*

#### Description

Perform k-groups clustering by energy distance.

# Usage

```
kgrows(x, k, iter.max = 10, nstart = 1, cluster = NULL)
```
# **Arguments**

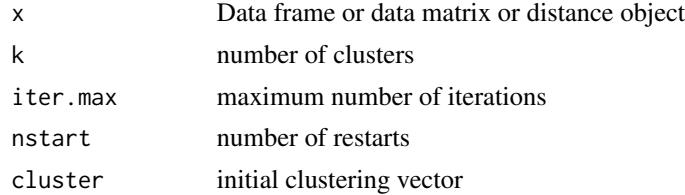

#### Details

K-groups is based on the multisample energy distance for comparing distributions. Based on the disco decomposition of total dispersion (a Gini type mean distance) the objective function should either maximize the total between cluster energy distance, or equivalently, minimize the total within cluster energy distance. It is more computationally efficient to minimize within distances, and that makes it possible to use a modified version of the Hartigan-Wong algorithm (1979) to implement K-groups clustering.

#### kgroups 27

The within cluster Gini mean distance is

$$
G(C_j) = \frac{1}{n_j^2} \sum_{i,m=1}^{n_j} |x_{i,j} - x_{m,j}|
$$

and the K-groups within cluster distance is

$$
W_j = \frac{n_j}{2}G(C_j) = \frac{1}{2n_j} \sum_{i,m=1}^{n_j} |x_{i,j} - x_{m,j}|.
$$

If z is the data matrix for cluster  $C_j$ , then  $W_j$  could be computed as sum(dist(z)) / nrow(z). If cluster is not NULL, the clusters are initialized by this vector (can be a factor or integer vector). Otherwise clusters are initialized with random labels in k approximately equal size clusters. If x is not a distance object (class(x)  $==$  "dist") then x is converted to a data matrix for analysis. Run up to iter.max complete passes through the data set until a local min is reached. If nstart  $> 1$ ,

on second and later starts, clusters are initialized at random, and the best result is returned.

# Value

An object of class kgroups containing the components

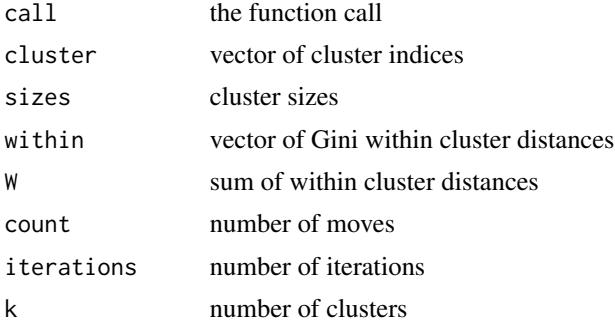

cluster is a vector containing the group labels, 1 to k. print.kgroups prints some of the components of the kgroups object.

Expect that count is 0 if the algorithm converged to a local min (that is, 0 moves happened on the last iteration). If iterations equals iter.max and count is positive, then the algorithm did not converge to a local min.

# Author(s)

Maria Rizzo and Songzi Li

# References

Li, Songzi (2015). "K-groups: A Generalization of K-means by Energy Distance." Ph.D. thesis, Bowling Green State University.

Li, S. and Rizzo, M. L. (2017). "K-groups: A Generalization of K-means Clustering". ArXiv e-print 1711.04359. https://arxiv.org/abs/1711.04359

<span id="page-27-0"></span>Szekely, G. J., and M. L. Rizzo. "Testing for equal distributions in high dimension." InterStat 5, no. 16.10 (2004).

Rizzo, M. L., and G. J. Szekely. "Disco analysis: A nonparametric extension of analysis of variance." The Annals of Applied Statistics (2010): 1034-1055.

Hartigan, J. A. and Wong, M. A. (1979). "Algorithm AS 136: A K-means clustering algorithm." Applied Statistics, 28, 100-108. doi: 10.2307/2346830.

# Examples

```
x \leq -as.matrix(iris[, 1:4])set.seed(123)
kg \leq kgroups(x, k = 3, iter.max = 5, nstart = 2)
kg
fitted(kg)
 d \leftarrow dist(x)set.seed(123)
  kg \leq kgroups(d, k = 3, iter.max = 5, nstart = 2)kg
  kg$cluster
  fitted(kg)
  fitted(kg, method = "groups")
```
<span id="page-27-1"></span>mvI.test *Energy Statistic Test of Independence*

# <span id="page-27-2"></span>Description

Computes the multivariate nonparametric E-statistic and test of independence based on independence coefficient  $\mathcal{I}_n$ .

# Usage

mvI.test(x, y, R)  $mvI(x, y)$ 

# Arguments

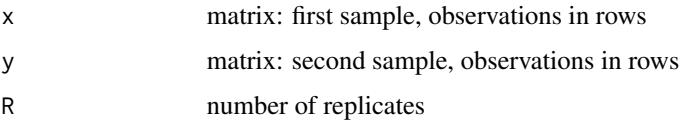

#### <span id="page-28-0"></span>mvI.test 29

# Details

Computes the coefficient  $\mathcal I$  and performs a nonparametric  $\mathcal E$ -test of independence. The test decision is obtained via bootstrap, with R replicates. The sample sizes (number of rows) of the two samples must agree, and samples must not contain missing values. The statistic  $\mathcal{E} = n\mathcal{I}^2$  is a ratio of V-statistics based on interpoint distances  $||x_i - y_j||$ . See the reference below for details.

# Value

mvI returns the statistic. mvI.test returns a list with class htest containing

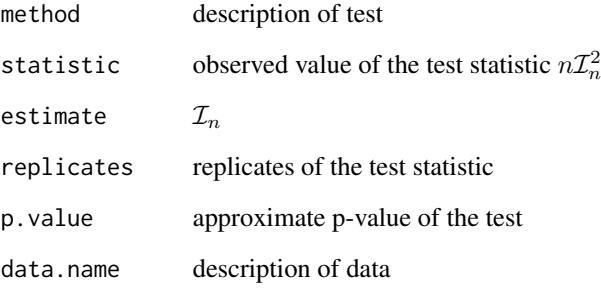

#### Note

Historically this is the first energy test of independence. The distance covariance test dcov. test, distance correlation [dcor](#page-10-1), and related methods are more recent (2007,2009). The distance covariance test is faster and has different properties than mvI.test. Both methods are based on a population independence coefficient that characterizes independence and both tests are statistically consistent.

# Author(s)

Maria L. Rizzo <mrizzo @ bgsu.edu> and Gabor J. Szekely

# References

Bakirov, N.K., Rizzo, M.L., and Szekely, G.J. (2006), A Multivariate Nonparametric Test of Independence, *Journal of Multivariate Analysis* 93/1, 58-80, <http://dx.doi.org/10.1016/j.jmva.2005.10.005>

# See Also

[indep.test](#page-23-1) [mvI.test](#page-27-1) [dcov.test](#page-5-1) [dcov](#page-10-1)

<span id="page-29-0"></span>

#### **Description**

Performs the E-statistic (energy) test of multivariate or univariate normality.

# Usage

```
mvnorm.etest(x, R)
mvnorm.e(x)
normal.e(x)
```
#### Arguments

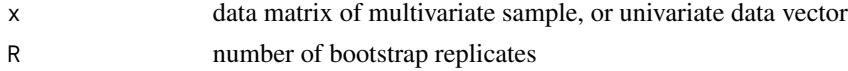

# Details

If  $x$  is a matrix, each row is a multivariate observation. The data will be standardized to zero mean and identity covariance matrix using the sample mean vector and sample covariance matrix. If  $x$  is a vector, the univariate statistic normal.e(x) is returned. If the data contains missing values or the sample covariance matrix is singular, NA is returned.

The  $E$ -test of multivariate normality was proposed and implemented by Szekely and Rizzo (2005). The test statistic for d-variate normality is given by

$$
\mathcal{E} = n\left(\frac{2}{n}\sum_{i=1}^{n}E\|y_i - Z\| - E\|Z - Z'\| - \frac{1}{n^2}\sum_{i=1}^{n}\sum_{j=1}^{n} \|y_i - y_j\| \right),\,
$$

where  $y_1, \ldots, y_n$  is the standardized sample,  $Z, Z'$  are iid standard d-variate normal, and  $\|\cdot\|$ denotes Euclidean norm.

The  $E$ -test of multivariate (univariate) normality is implemented by parametric bootstrap with R replicates.

If R=0 the summary for the test gives the test statistic only (no p-value).

#### Value

The value of the  $\mathcal E$ -statistic for univariate normality is returned by normal.e. The value of the  $E$ -statistic for multivariate normality is returned by mvnorm.e.

mvnorm.etest returns a list with class htest containing

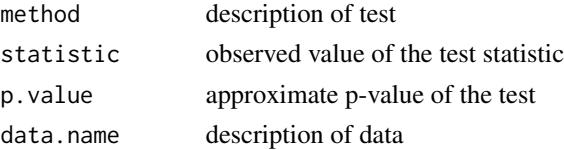

<span id="page-30-0"></span>pdcor 31

# Author(s)

Maria L. Rizzo <mrizzo @ bgsu.edu> and Gabor J. Szekely

# References

Szekely, G. J. and Rizzo, M. L. (2005) A New Test for Multivariate Normality, *Journal of Multivariate Analysis*, 93/1, 58-80, <http://dx.doi.org/10.1016/j.jmva.2003.12.002>.

Rizzo, M. L. (2002). A New Rotation Invariant Goodness-of-Fit Test, Ph.D. dissertation, Bowling Green State University.

Szekely, G. J. (1989) Potential and Kinetic Energy in Statistics, Lecture Notes, Budapest Institute of Technology (Technical University).

# Examples

```
## compute normality test statistics for iris Setosa data
data(iris)
mvnorm.e(iris[1:50, 1:4])
normal.e(iris[1:50, 1])
## test if the iris Setosa data has multivariate normal distribution
mvnorm.etest(iris[1:50,1:4], R = 199)
## test a univariate sample for normality
x <- runif(50, 0, 10)
mvnorm.etest(x, R = 199)
```
<span id="page-30-1"></span>

pdcor *Partial distance correlation and covariance*

# <span id="page-30-2"></span>Description

Partial distance correlation pdcor, pdcov, and tests.

#### Usage

```
pdcov.test(x, y, z, R)
pdcor.test(x, y, z, R)
pdcor(x, y, z)
pdcov(x, y, z)
```
# Arguments

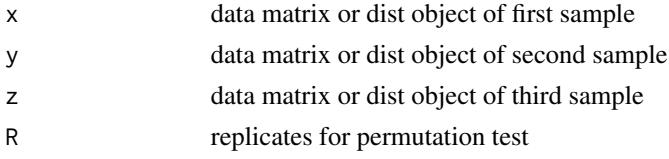

# Details

 $pdcor(x, y, z)$  and  $pdcov(x, y, z)$  compute the partial distance correlation and partial distance covariance, respectively, of x and y removing z.

A test for zero partial distance correlation (or zero partial distance covariance) is implemented in pdcor.test, and pdcov.test.

If the argument is a matrix, it is treated as a data matrix and distances are computed (observations in rows). If the arguments are distances or dissimilarities, they must be distance (dist) objects. For symmetric, zero-diagonal dissimilarity matrices, use as.dist to convert to a dist object.

#### Value

Each test returns an object of class htest.

# Author(s)

Maria L. Rizzo <mrizzo @ bgsu.edu> and Gabor J. Szekely

#### References

Szekely, G.J. and Rizzo, M.L. (2014), Partial Distance Correlation with Methods for Dissimilarities. *Annals of Statistics*, Vol. 42 No. 6, 2382-2412.

#### Examples

```
n = 30
 R < -199## mutually independent standard normal vectors
 x \leq -rnorm(n)y \leftarrow \text{norm}(n)z \le- rnorm(n)pdcor(x, y, z)
 pdcov(x, y, z)
 pdcov.test(x, y, z, R=R)
 print(pdcor.test(x, y, z, R=R))
if (require(MASS)) {
 p = 4mu \leftarrow rep(0, p)Sigma <- diag(p)
 ## linear dependence
 y <- mvrnorm(n, mu, Sigma) + x
 print(pdcov.test(x, y, z, R=R))
 ## non-linear dependence
 y <- mvrnorm(n, mu, Sigma) * x
 print(pdcov.test(x, y, z, R=R))
 }
```
<span id="page-32-0"></span>

# <span id="page-32-1"></span>Description

Performs the mean distance goodness-of-fit test of Poisson distribution with unknown parameter.

# Usage

```
poisson.mtest(x, R)
poisson.m(x)
```
#### Arguments

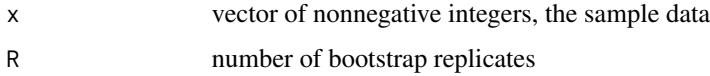

# Details

The mean distance test of Poissonity was proposed and implemented by Szekely and Rizzo (2004). The test is based on the result that the sequence of expected values  $E[X-j]$ , j=0,1,2,... characterizes the distribution of the random variable X. As an application of this characterization one can get an estimator  $\overline{F}(j)$  of the CDF. The test statistic (see [poisson.m](#page-32-1)) is a Cramer-von Mises type of distance, with M-estimates replacing the usual EDF estimates of the CDF:

$$
M_n = n \sum_{j=0}^{\infty} (\hat{F}(j) - F(j;\hat{\lambda}))^2 f(j;\hat{\lambda}).
$$

The test is implemented by parametric bootstrap with R replicates.

# Value

The function poisson.m returns the test statistic. The function poisson.mtest returns a list with class htest containing

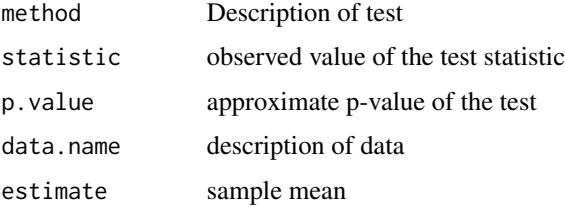

# Author(s)

Maria L. Rizzo <mrizzo @ bgsu.edu> and Gabor J. Szekely

# References

Szekely, G. J. and Rizzo, M. L. (2004) Mean Distance Test of Poisson Distribution, *Statistics and Probability Letters*, 67/3, 241-247. <http://dx.doi.org/10.1016/j.spl.2004.01.005>.

#### Examples

```
x <- rpois(20, 1)
poisson.m(x)
poisson.mtest(x, R = 199)
```
sortrank *Sort, order and rank a vector*

# Description

A utility that returns a list with the components equivalent to sort $(x)$ , order $(x)$ , rank $(x)$ , ties.method  $=$  "first").

# Usage

sortrank(x)

#### Arguments

 $x \rightarrow$  vector compatible with sort $(x)$ 

# Details

This utility exists to save a little time on large vectors when two or all three of the sort(), order(), rank() results are required. In case of ties, the ranks component matches rank(x, ties.method = "first").

# Value

A list with components

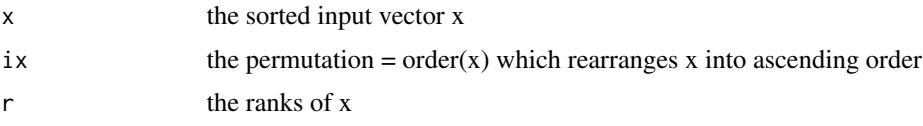

# Note

This function was benchmarked faster than the combined calls to sort and rank.

#### Author(s)

Maria L. Rizzo <mrizzo @ bgsu.edu>

<span id="page-33-0"></span>

# <span id="page-34-0"></span>References

See [sort](#page-0-0).

# Examples

sortrank(rnorm(5))

Unbiased distance covariance

*Unbiased dcov and bias-corrected dcor statistics*

# <span id="page-34-1"></span>Description

These functions compute unbiased estimators of squared distance covariance and a bias-corrected estimator of (squared) distance correlation.

# Usage

bcdcor(x, y) dcovU(x, y)

# Arguments

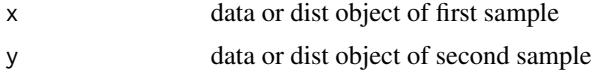

# Details

The unbiased (squared) dcov is inner product definition of dCov, in the Hilbert space of U-centered distance matrices.

The sample sizes (number of rows) of the two samples must agree, and samples must not contain missing values. Arguments x, y can optionally be [dist](#page-0-0) objects; otherwise these arguments are treated as data.

# Value

dcovU returns the unbiased estimator of squared dcov. bcdcor returns a bias-corrected estimator of squared dcor.

#### Note

Unbiased distance covariance (SR2014) corresponds to the biased (original)  $dCov<sup>2</sup>$ . Since dcovU is an unbiased statistic, it is signed and we do not take the square root. For the original distance covariance test of independence (SRB2007, SR2009), the distance covariance test statistic is the V-statistic n  $dCov^2 = nV_n^2$  (not dCov). Similarly, bedcor is bias-corrected, so we do not take the square root as with dCor.

# <span id="page-35-0"></span>Author(s)

Maria L. Rizzo <mrizzo @ bgsu.edu> and Gabor J. Szekely

#### References

Szekely, G.J. and Rizzo, M.L. (2014), Partial Distance Correlation with Methods for Dissimilarities. *Annals of Statistics*, Vol. 42 No. 6, 2382-2412.

Szekely, G.J., Rizzo, M.L., and Bakirov, N.K. (2007), Measuring and Testing Dependence by Correlation of Distances, *Annals of Statistics*, Vol. 35 No. 6, pp. 2769-2794. <http://dx.doi.org/10.1214/009053607000000505>

Szekely, G.J. and Rizzo, M.L. (2009), Brownian Distance Covariance, *Annals of Applied Statistics*, Vol. 3, No. 4, 1236-1265. <http://dx.doi.org/10.1214/09-AOAS312>

# Examples

```
x <- iris[1:50, 1:4]
y <- iris[51:100, 1:4]
dcovU(x, y)
bcdcor(x, y)
```
U\_product *Inner product in the Hilbert space of U-centered distance matrices*

#### Description

Stand-alone function to compute the inner product in the Hilbert space of U-centered distance matrices, as in the definition of partial distance covariance.

#### Usage

U\_product(U, V)

# Arguments

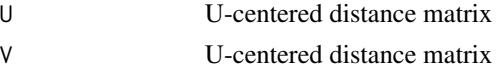

# Details

Note that pdcor, etc. functions include the centering and projection operations, so that these stand alone versions are not needed except in case one wants to check the internal computations.

Exported from U\_product.cpp.

# Value

U\_product returns the inner product, a scalar.

# U\_product 37

# Author(s)

Maria L. Rizzo <mrizzo @ bgsu.edu> and Gabor J. Szekely

# References

Szekely, G.J. and Rizzo, M.L. (2014), Partial Distance Correlation with Methods for Dissimilarities, *Annals of Statistics*, Vol. 42, No. 6, pp. 2382-2412. DOI <dx.doi.org/10.1214/14-AOS1255> <http://projecteuclid.org/euclid.aos/1413810731>

# Examples

```
x \le - iris[1:10, 1:4]
y <- iris[11:20, 1:4]
M1 <- as.matrix(dist(x))
M2 <- as.matrix(dist(y))
U <- U_center(M1)
V <- U_center(M2)
U_product(U, V)
dcovU_stats(M1, M2)
```
# <span id="page-37-0"></span>**Index**

∗Topic cluster edist, [14](#page-13-0) energy.hclust, [16](#page-15-0) kgroups, [26](#page-25-0) ∗Topic htest dcor.ttest, [4](#page-3-0) dcov.test, [6](#page-5-0) disco, [9](#page-8-0) eqdist.etest, [18](#page-17-0) indep.etest, [23](#page-22-0) indep.test, [24](#page-23-0) mvI.test, [28](#page-27-0) mvnorm.etest, [30](#page-29-0) pdcor, [31](#page-30-0) poisson.mtest, [33](#page-32-0) ∗Topic multivariate centering distance matrices, [3](#page-2-0) dcor.ttest, [4](#page-3-0) dcov.test, [6](#page-5-0) dcovU\_stats, [8](#page-7-0) disco, [9](#page-8-0) distance correlation, [11](#page-10-0) edist, [14](#page-13-0) energy-package, [2](#page-1-0) energy.hclust, [16](#page-15-0) eqdist.etest, [18](#page-17-0) indep.etest, [23](#page-22-0) indep.test, [24](#page-23-0) kgroups, [26](#page-25-0) mvI.test, [28](#page-27-0) mvnorm.etest, [30](#page-29-0) pdcor, [31](#page-30-0) U\_product, [36](#page-35-0) Unbiased distance covariance, [35](#page-34-0) ∗Topic nonparametric dcor.ttest, [4](#page-3-0) dcov.test.[6](#page-5-0) dcovU\_stats, [8](#page-7-0) edist, [14](#page-13-0)

eqdist.etest, [18](#page-17-0) indep.test, [24](#page-23-0) mvI.test, [28](#page-27-0) pdcor, [31](#page-30-0) Unbiased distance covariance, [35](#page-34-0) ∗Topic package energy-package, [2](#page-1-0) bcdcor, *[5](#page-4-0)*, *[13](#page-12-0)* bcdcor *(*Unbiased distance covariance*)*, [35](#page-34-0) centering distance matrices, [3](#page-2-0) D\_center *(*centering distance matrices*)*, [3](#page-2-0) Dcenter *(*centering distance matrices*)*, [3](#page-2-0) DCOR, *[5](#page-4-0)*, *[7](#page-6-0)* DCOR *(*distance correlation*)*, [11](#page-10-0) dcor, *[5](#page-4-0)*, *[7](#page-6-0)*, *[29](#page-28-0)* dcor *(*distance correlation*)*, [11](#page-10-0) dcor.t *(*dcor.ttest*)*, [4](#page-3-0) dcor.test *(*dcov.test*)*, [6](#page-5-0) dcor.ttest, [4,](#page-3-0) *[7](#page-6-0)*, *[13](#page-12-0)* dcor2d *(*Fast bivariate dcor and dcov*)*, [21](#page-20-0) dcov, *[6,](#page-5-0) [7](#page-6-0)*, *[25](#page-24-0)*, *[29](#page-28-0)* dcov *(*distance correlation*)*, [11](#page-10-0) dcov.test, *[5](#page-4-0)*, [6,](#page-5-0) *[13](#page-12-0)*, *[24,](#page-23-0) [25](#page-24-0)*, *[29](#page-28-0)* dcov2d *(*Fast bivariate dcor and dcov*)*, [21](#page-20-0) dcovU, *[13](#page-12-0)* dcovU *(*Unbiased distance covariance*)*, [35](#page-34-0) dcovU\_stats, [8](#page-7-0) disco, [9,](#page-8-0) *[15](#page-14-0)*, *[20](#page-19-0)* disco.between, *[20](#page-19-0)* dist, *[6](#page-5-0)*, *[12](#page-11-0)*, *[35](#page-34-0)* distance correlation, [11](#page-10-0) distance covariance *(*dcov.test*)*, [6](#page-5-0)

edist, *[11](#page-10-0)*, [14,](#page-13-0) *[18](#page-17-0)*, *[20](#page-19-0)*

#### INDEX  $39$

```
energy
(energy-package
)
,
2
energy-package
,
2
energy.hclust
, 15
, 16
, 20
eqdist.e
, 11
eqdist.e
(eqdist.etest
)
, 18
eqdist.etest
, 11
, 15
, 18
, 18
21
indep.e
(indep.etest
)
, 23
indep.etest
, 23
indep.test
, 24
, 29
kgroups
, 26
ksample.e
, 11
, 15
, 18
, 20
ksample.e
(eqdist.etest
)
, 18
mvI
, 25
mvI
(mvI.test
)
, 28
mvI.test
, 24
, 25
, 28
, 29
mvnorm.e
(mvnorm.etest
)
, 30
mvnorm.etest,30normal.e
(mvnorm.etest
)
, 30
pdcor
, 13
, 31
pdcor.test
, 13
pdcov
(pdcor
)
, 31
poisson.m
, 33
poisson.m
(poisson.mtest
)
, 33
poisson.mtest
, 33
print.disco
(disco
)
,
9
sort
, 35
sortrank
, 34
U_center
(centering distance matrices
)
,
        3
36
Ucenter
(centering distance matrices
)
,
3
35
```